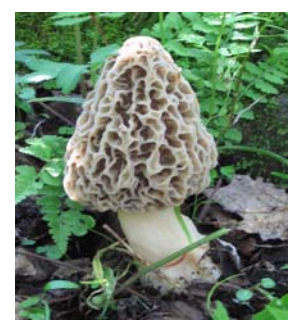

Symbiosis ©

The newsletter of the Prairie States Mushroom Club

Volume 32:3 Fall Fall http://iowamushroom.org

### **Looking Forward by Glen Schwartz**

Another successful year has come and gone for the Prairie States Mushroom Club. Most of our forays were well attended, especially if we count the public participation. We teamed up with several county naturalists, and a couple of other groups, to provide public educational programs and forays.

Of course, we have some issues that need our attention. We did not have any forays close to our members in the Ames area. I imagine they feel abandoned, and I don't blame them. My goal for next year is to have at least two forays closer to our western members. In fact, we need more forays than we have had the last few years. I would like to see a foray every four weeks or so from spring until fall. And here is where you can help. If you know of a good location for a mushroom club outing, let us know about it, especially if the PSMC has never been there.

At our annual meeting, I was reelected as President, Dave Layton was elected as Vice President, Roger Heidt will continue as Treasurer, and Karen Yakovich is our new At-Large Board Member. No one has stepped forward to be our club Secretary. We would like someone to volunteer for this position to help out the club. Presently, the Secretary only takes notes at the annual meeting and provides a report for the newsletter. If you are interested in this position, contact any of the club officers. Note that this position also puts you on the Board of Directors.

We have plenty of money in the bank (see the minutes of the annual meeting pg. 5) to cover our annual operating expenses, so the Board of Directors voted to reduce the

## **A Gift Idea Worth Repeating** by Mike Krebill

As the holidays approach, and thoughts turn to family and friends, I begin to think of simple gifts I might give. In 2012, our 2013 PSMC calendars were appreciated. My sisters enjoy hiking, and love to hunt mushrooms as much as I do. My Oregon sister even begged me for a second calendar that she might give to a friend, and so I sent her my copy. The calendar was beautifully done, a compliment to our Club.

When I saw our 2014 calendar, the idea of giving it as a gift instantly popped back into my mind. I didn't even have to mull it over. Impulsively, I bought ten copies on the spot from Club Treasurer Roger Heidt. Each month featured an attractive collage of Jim Frink's superb mushroom photos. Using Photoshop, Jim removed the background surrounding each mushroom, assembled several mushrooms into an eye-pleasing arrangement, and layered them on top of a graduated color background. The result was an artistic rendering that was a treat to view and an honor to own. At dinner last night, my niece told me that she just couldn't throw that calendar out; she has held on to hers to show to her artistic friends, who are impressed by its beauty when they see it. It makes me wonder if we shouldn't ask Jim if we might offer each month as a limited edition art print! Believe it could be marketed on our website and NAMA's.

Although Jim wasn't asked to do the 2015 or 2016 calendar, all of the photos used in the 2016 calendar are of edible species that Jim has taken. A big thanks to PSMC President Glen Schwartz for initiating, guiding, and organizing the project, then overseeing the proofing and printing of the calendar.

## **Foray Thoughts by Dave Layton**

Yay! I finally got to attend a PSMC foray this year. Well almost, I was late as usual. Still it was wonderful seeing old friends and meeting new ones at Rodgers Park. There was an abundance of fungi found despite nearly a month without rain. Some of that fungi was even edible, and we cooked some for the potluck afterward at the Benton County Nature Center. By the way, the nature center staff was gracious and facilities were superb. Though I showed up late, at the end, I hung around long enough to take some little brown wood puffballs and honey-mushroom buttons home to eat! It was also enjoyable seeing so many many people new to mushrooms intrigued by what they learned. Kudos to Glen and everyone involved for a great event!

Speaking of learning, I want to venture a thought that we all could have learned more at this and all forays with more onsite documentation. Documenting key descriptive factors, immediate habitat and visible interactions can help paint a larger picture of each forest ecology, adding to a more meaningful body of knowledge than simply a foray list.

For example, I've been studying interactions of *Grifola* and oaks for nearly a decade now. There was a sample of *Grifola* presented, but I didn't see the oak it was growing from, whether it was alive, dead, healthy or sick. Was it burr oak or another species? Did it have a hollowed out or mostly dead trunk with galls, but a relatively healthy crown? You may ask why I want to know this. It is because I believe it's possible that

Increasing documentation could include taking notes but also photographing more finds – possibly instead of harvesting. I especially recommend this with large polypores that may have been growing on the same tree for many years. It's hard to say how many people might delight to stumble upon them over the years. Forays are a teachable moment and a learnable moment. They're an opportunity to teach conservation practices as well as forest interactions. For instance a *Lentinus* species might have been a small specimine of the infamous but delicious and storied "train wrecker" or something completely different, depending on what type of stump (pine or hardwood) it grew on. I only saw it on a table.

So here are some thoughts. Let's have the club purchase some pocket size notebooks and pads and encourge forayers to include one with each small group. We could ask someone to be a scribe documenting habitat etc. on interesting finds. Plus we'd strongly encourage taking pictures (smart phones are amazing cameras nowdays). Then we'd also ask that only a small representative sample of each species be brought back for identification.

That is unless, of course, it's a sample of something yummy like abundant pristine *Lycoperdon pyriforme*, super fresh *Armillaria* buttons, oyster mushrooms or *Entoloma abortivum* such as were were found at Rodgers Park. I feel delicious fungi such as that need to be sampled at sufficient amounts that folks who want to learn more about the gustatory pleasures of those

*Grifola* may actually be good for the very trees it parasitizes. If true, it would be a fascinating example of complex biological interactions! But that's a whole-nuther article.

sometimes

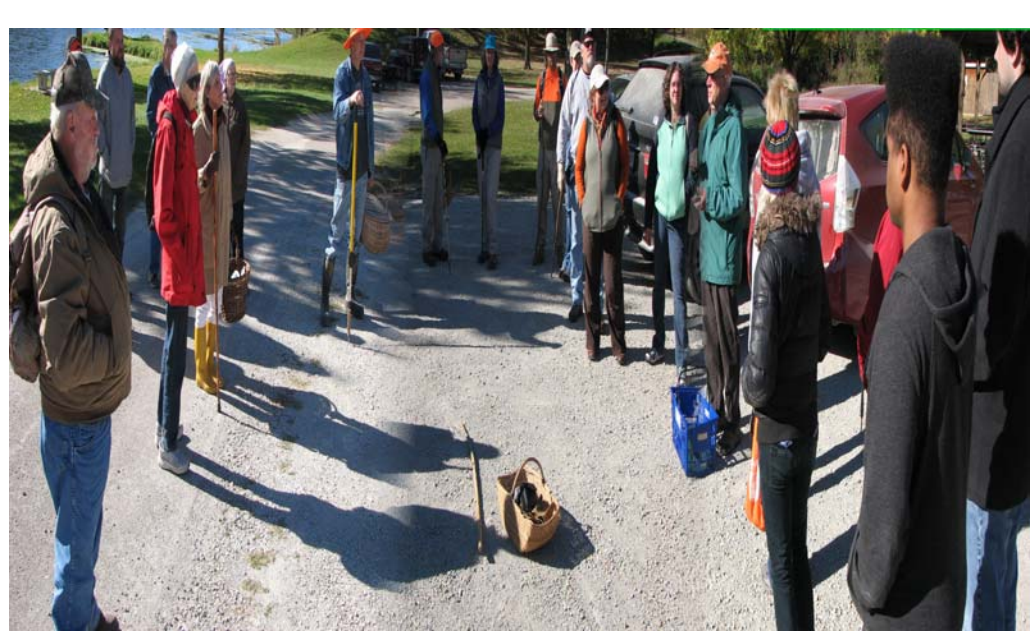

species get that opportunity especially if one of those is folks is me probably showing up late but definitely hanging around at the end to scoop up any tasty leftovers.

# **Finding Your Fotos by Linda Loos Scarth**

# **scarth@infionline.net**

Your image file collections continue to grow and now you need to find one. What to do? Well the solution could be in having a system for tagging or adding keywords to the metadata of your files. The hard part is going back to apply tags/keywords to all your files. Then the next time you need to find a photo you can use the search function of your system to bring up the files with a particular keyword. Adding tags/keywords is a good cold weather or rainy day activity.

One of the simplest ways is to use the application that came with your computer's operating system. Both Windows and Mac computers have a folder system for keeping various file types – documents, music, videos, pictures. If you keep your photos in the Pictures directories, then you can add tags using the functions in those directories.

If you have a Windows computer the steps for adding tags are:

- 1. click on the Start button and chose Pictures. Go to where the pictures are stored.
- 2. select a picture or group of pictures in you file system (more on file systems later)
- 3. in the details pane at the bottom of the Window, click on the Add a tag in the Tags group. If the details pane is not displayed, go to the Toolbar at the top and select Organize>Layout>Details pane.
- 4. then type in a tag or tags with semicolons (;) between them and press Save. The more tags you give a file, the more ways you have to find it.

For fungi, you may want to give the: scientific name; common name; location. I also have 'unidentified fungi' and 'unidentified mushroom' keywords for those I am still trying to identify.

Now you can search for a particular image by opening the Pictures directory and entering the term you are hunting in the Search box at the upper right of the screen. All those with that tag should appear in the list that is prepared.

I do not have access to a Mac computer but found these tips for tagging files. You may need to look online to

find specific instructions for your Mac computer. This is a page from Apple: https://support.apple.com/en-us/ HT201732

- 1. from the Document menu for the file, hover the cursor over the document window's name and click the menu button to the right of the document name.
- 2. select a tag or add tags by typing
- 3. tags will appear in the Finder sidebar

### **File Systems**

It is a good idea to have or make hierarchical directories (folders) on your computer or external drive for storing photograph files when you download the images to the computer. In the Pictures (Windows) or Documents (Mac) areas you can categorize your photos into folders and even sub-folders. Then family gatherings are not mixed up with mushrooms or school sports.

Decide on the general categories of what you photograph. Make directories and subdirectories in each category. For the general category Fungi, you may want subcategories: mushrooms, polypores, lichens, etc. For family gatherings it may be it may be holidays, graduations, weddings, etc. Then if you forget to insert a tag for a specific image, you may be able to find it by where it is stored.

The file storage system you develop should be one that works for you. The tags or keywords you attach to files will help you find them no matter where they are.

### **Adobe Lightroom**

The most comprehensive way to catalog image files is to use Adobe Lightroom. We use the regular version; not the Cloud version. Both are similar.

Lightroom is a database and a photo editing software. The database is a catalog similar to a library catalog. It is called the Library and has many data and search possibilities as well as image processing functions. The metadata (information about information) for individual images is stored in the Library and the Keywording,

# **Finding Your Fotos** (cont. from pg. 3)

Keyword List and Metadata panels are on the right side of the screen. There are several ways to add the equivalent of subject headings, keywords or tags. The files are where you put them and only the information about them is in the Lightroom Library catalog. In addition, the image processing information does not alter the pixels or increase the file size, but is a set of instructions that will be applied to the file when you name and save it to send to a printer or save it to email or post on the web.

The Keywording panel includes the terms already applied and has a box for adding new terms to the file. It also has Keyword suggestions from terms already in the database and the ability to create Keyword Sets or groups of terms to apply to the files. The Keywording panel inserts all the keywords into Keyword List panel alphabetically and seems unorganized to me. I do not use the Keywording panel because I preferred to make a Controlled Vocabulary list of Subject Headings and terms or keywords within the subjects and upload it into the Keyword List panel.

I made the controlled vocabulary using the Notepad function in Windows, saved it as a plain text file and imported it into Lightroom. Subjects and keywords can be added to the Keyword List within Lightroom as needed. The plain text file was set up with general subjects and keywords within those subjects tabbed beneath each subject heading. For example:

#### **COLOR**

black blue brown coral cream

#### **SEASON**

autumn spring summer winter

Now either my husband or I can keyword files and will be choosing from the Keyword List within the general

subject headings. No worries about spelling and we are limited to choosing keywords from within the 60 subject headings we currently have. We use all caps for subject headings and place the keywords under the subjects. The only keywords we capitalize are the geographic place names and the first word of a scientific name.

Our file system is a bit more complex than for a single photographer because there are two of us. We have the files in directories by year, month, person and special project or trip.

2015

January Bob Linda February Bob Linda Chimney Swifts Bob Linda

When we import the files' metadata into the Lightroom Catalog and add keywords, the Lightroom software lets us look at: all in that catalog. all for a particular year; all for a particular month or project; or just one of us

for a specific month. Or we can bring up all the files both of us made with the keyword 'Crimson Cup'.

If you have any specific questions or want a suggestion, do contact me and I will try to offer some advice or direct you to a source of information.

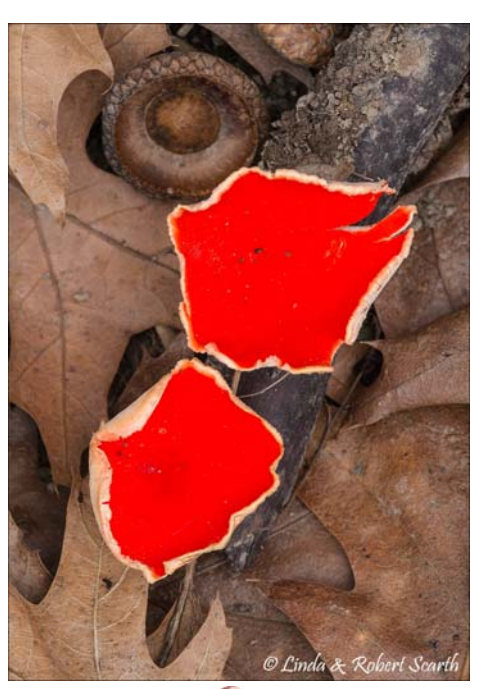

That's what retired librarians do!

### **PSMC Annual Meeting Minutes Rodgers Park, Benton Co. Iowa 10/17/2015**

**Call to Order**: The President Glen Swartz called the meeting to order at 2:10 p.m. He reported that a quorum was present. He later reported that 30 people had attended the potluck luncheon today.

President' Remarks: The president's remarks included a remembrance of two members who had died in the last year: Don Huffman, one of the founders of the club, and Dave McDowell, club vice president. They are missed.

He then thanked the committee that arranged the mushroom banquet in March at the Iowa Arboretum: Barbara and Michael Ching, Dave Layton and Jennifer Knox.

While attendance at forays was adequate on average, he suggests that there be a few more forays and would like volunteers to arrange several more throughout the state. Mike Krebill suggested that forays be at locations with no more than a 2 hour drive for members and others in that region. Mike also reminded the meeting of a Facebook mushroom group that may encourage membership. The newsletter editor, Karen Yakovich, is going to involve herself in the Facebook group.

The president thanked Mike Krebill and Roger Heidt for their editing suggestions on the 2016 calendar draft. The calendar is published and available for purchase.

**Secretary's Report:** The secretary takes minutes at the annual meeting which is published in the newsletter so no report is necessary at this meeting.

**Treasurer's Report:** Roger Heidt reported a starting balance of \$1779.92, a total income of \$2877.81 and total expenses of \$1357.18, leaving a current balance of \$3300.55. He enumerated the income categories and expense disbursements.

### **Commettee Reports**:

Web site: Glen Schwartz maintains the web site and image hosting site and reports no issues involving it.

Newsletter: The editor, Karen Yakovich, reports that she is learning and enjoying the process of preparing the newsletter. She reminds people to submit articles. After a discussion of how to thank Vickie, who does the layout for the newsletter, Mike Krebill moved that a \$40 gift certificate to a Build a Bear site be given to Vickie. Marty Augustine seconded the motion which passed unanimously. Dave Layton is to arrange for the gift certificate.

Promotion: Cody Gieselman reported that she is sending press releases and was interviewed on a radio program.

**Old Businss:** It was decided after discussion that a gift was not needed for the Iowa Arboretum as they had been paid what they requested.

There was some confusion about memberships at the banquet and it was decided that in the future, if there was a banquet, it would be members only.

The 2015 calendar sales included 10 gifts and 140 sales of the 150 ordered.

No other old business was brought up by members. **(cont. on pg. 7)** (cont. on pg. 7)

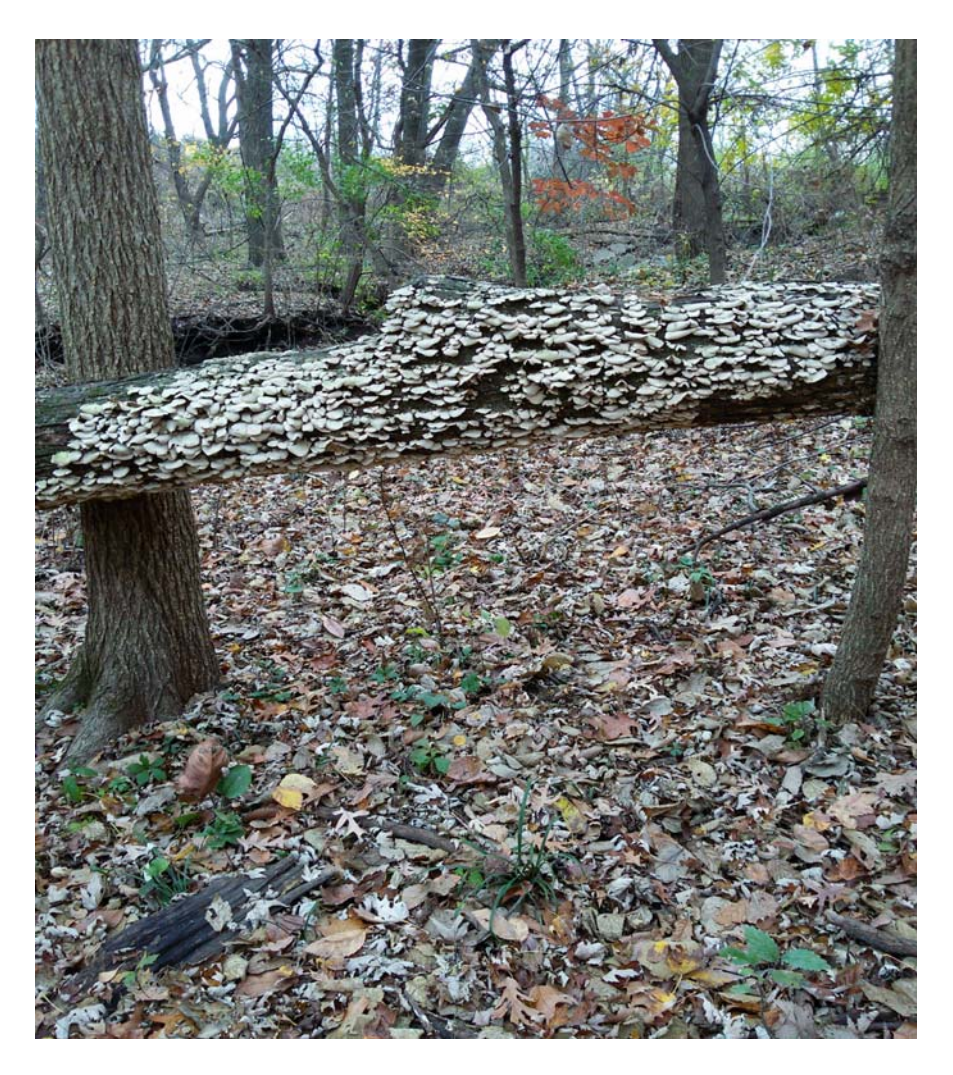

*Stereum ostrea* Photo by Karen Yakovich

*Daedalea quercina* Photo by Karen Yakovich

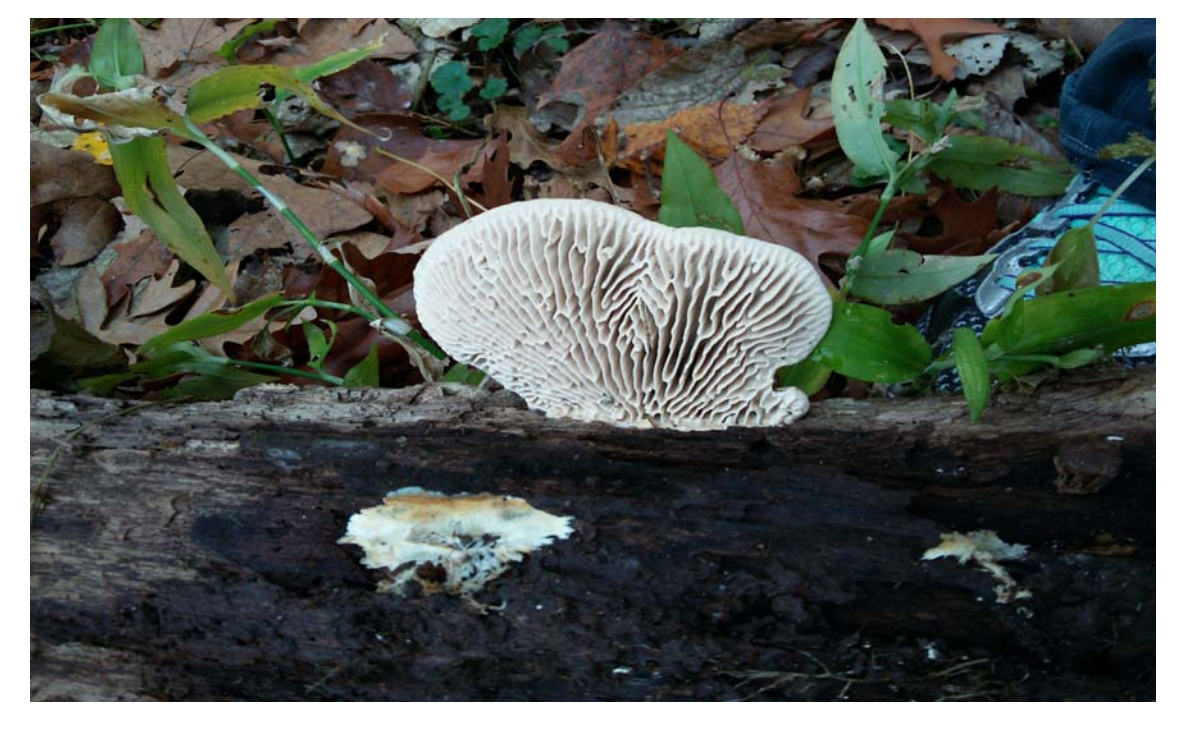

## **PSMC Annual Meeting Minutes**

**(cont. from pg. 5)**

#### **New Business:**

A foray to the Mesqwakie Settlement is under consideration. There are rules which need to be followed should a foray occur. The membership would like to pursue this possibility.

Several promotion ideas were discussed. T-shirts with high quality motifs is one possibility.

The 2016 calendar was admired and commented upon. Jim Frink has agreed to work on the 2017 calendar.

Because of the death of Vice President Dave McDowell, the Board appointed Dave Layton to complete the year. He was also nominated to be Vice President for the coming year.

The slate of nominees for the following positions was done by acclimation: President: Glen Schwartz Vice President: Dave Layton Treasurer: Roger Heidt At-large: Karen Yakovich The Secretary will be appointed by the Board at a later time.

#### Other new business:

Mike Krebill moved that the PSMC give a donation of \$50 to the Benton County Conservation for the Nature Center for hosting the annual meeting. He also suggested that a letter to the Director compliment the two naturalists who were such gracious and helpful hosts. Cody Gieselman seconded - unanimously passed.

Meeting adjourned approximately 3:30 p.m.

Respectfully submitted

Linda Scarth, temporary scribe

### **Looking Forward (cont. from cover)**

annual dues to \$10. The 2016 calendars are here. See the main page of the club website for ordering instructions: http://www.iowamushroom.org/index.php

One thing that I have been interested in for several years, is finding, identifying, and preserving unusual species. It seems that every year we find one or two species that most club members have never seen before. This year at our annual meeting October  $17<sup>th</sup>$  in Rodgers Park, we found a huge, thin, fan shaped shelf mushroom. It looked old and rotten from the top, but the bottom was a velvety chocolate brown and the spores were white. Marty took it home to try to dry it for the Iowa State herbarium. For a small club, we seem to find a lot of unusual fungi, and that give me great pleasure.

See you in the woods, Glen 7

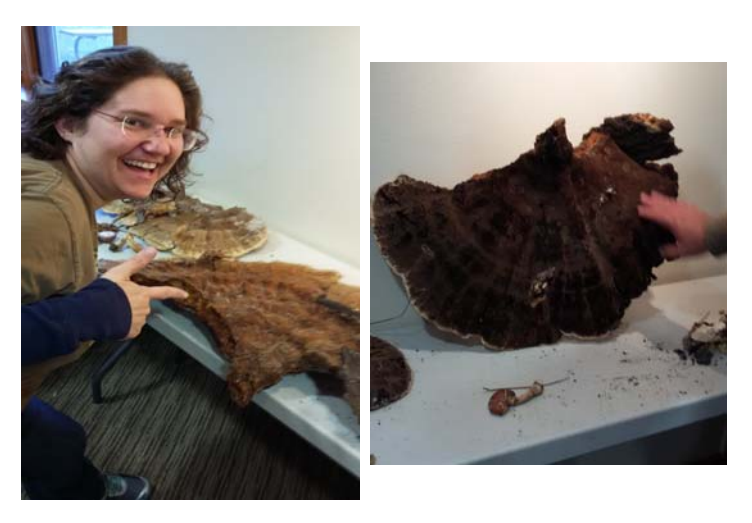

Photos by Marty Augustine

## **A Gift Idea... (cont. from cover)**

Copies of the calendar can be purchased by contacting PSMC Treasurer Roger Heidt, 125 Timber Lane, Robins IA 52328-9632. E-mail: rwheidt54@hotmail.com Phone 319-573-4795. The first calendar sells for \$8.00; succeeding copies are \$7.00.

Prairie States Mushroom Club c/o Roger Heidt 125 Timber Ln. Robins, IA 52328-9632

PSMC Web Site: http://iowamushroom.org

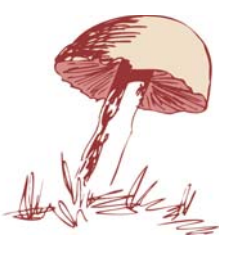

The name "Symbiosis<sup>®</sup>" and contents of the newsletter "Symbiosis©, The Newsletter of the Prairie States Mushroom Club (PSMC)" are the sole property of the PSMC and can not be reproduced without written permission of the PSMC Board of Directors.

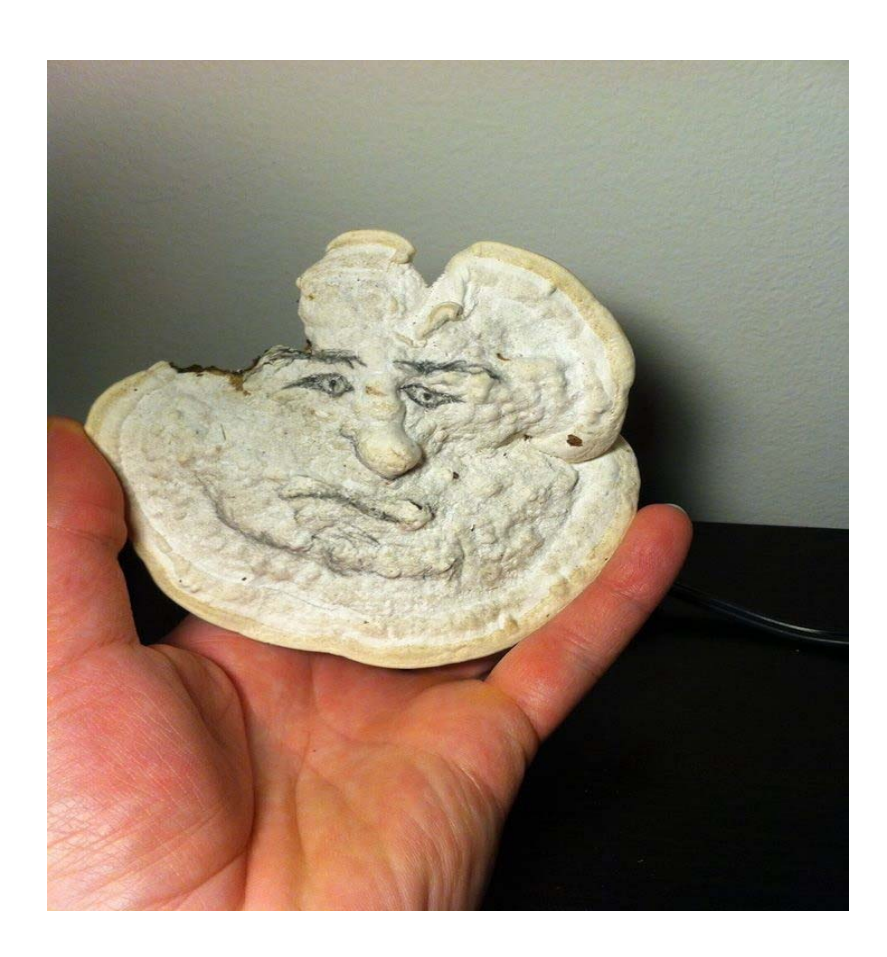

### Here's a Fun guy!

Photo by Paul Joseph Gebert